SCENARIO 2 IKDS, Kompletterande deklaration

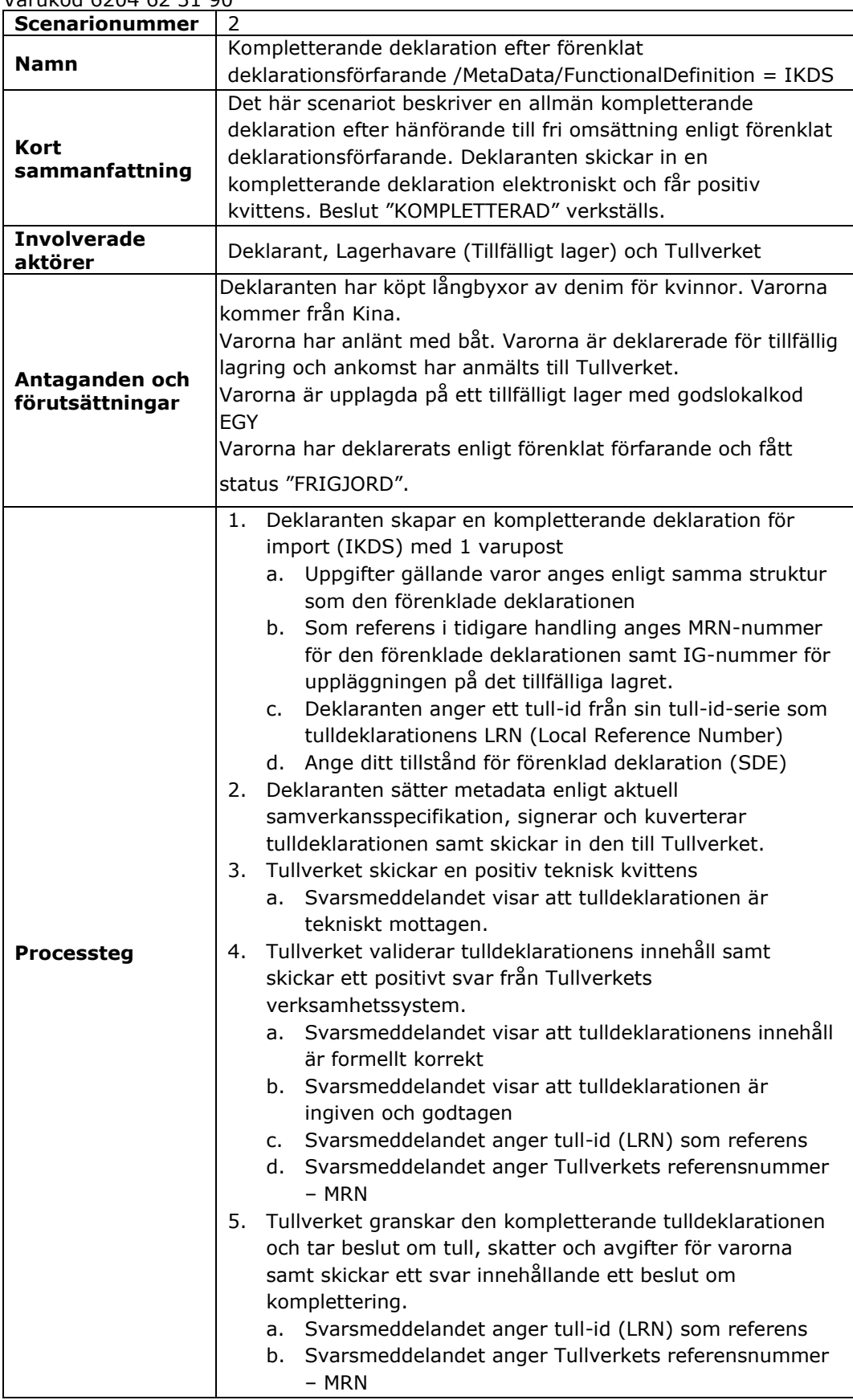

Varukod 6204 62 31 90

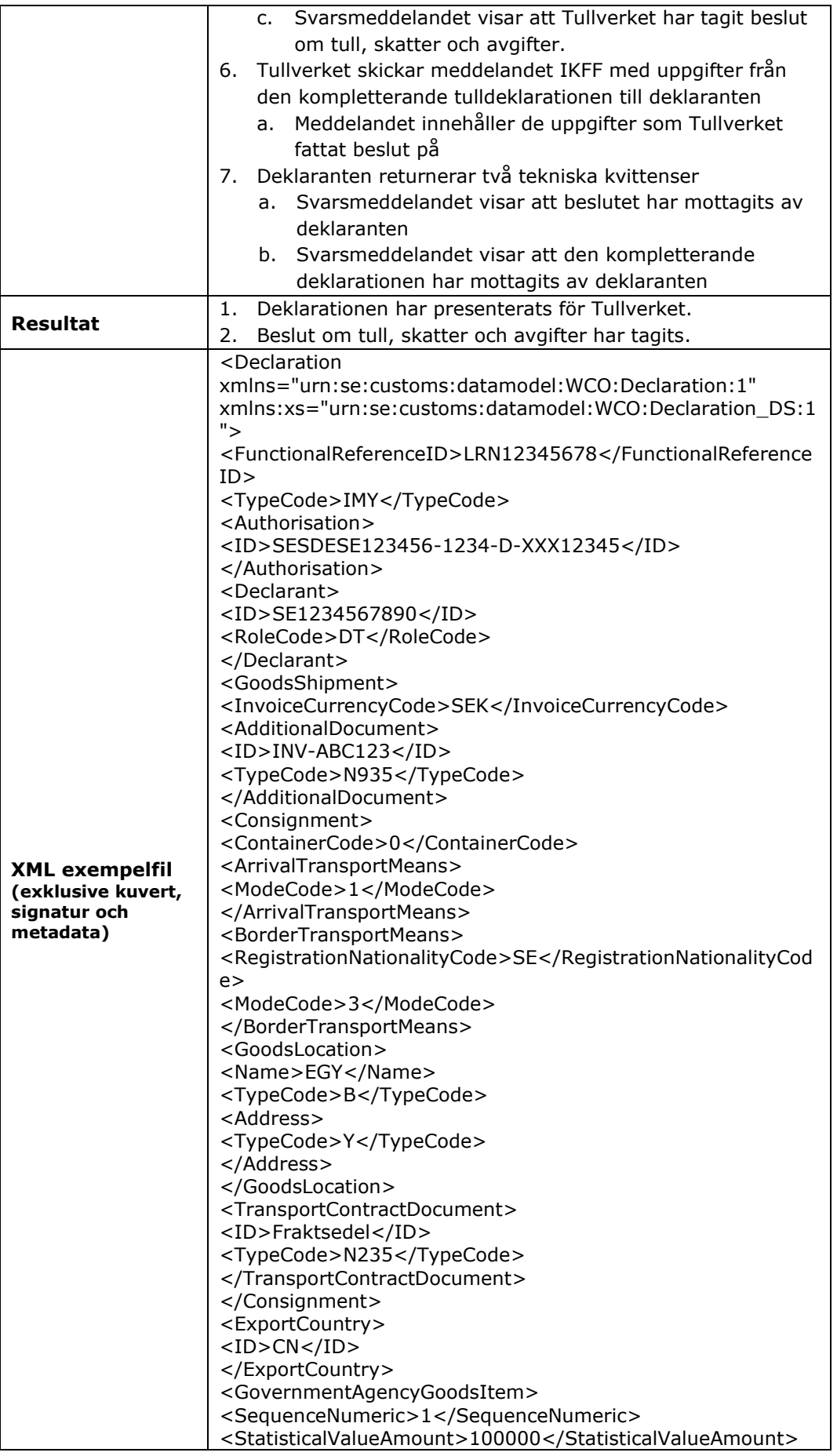

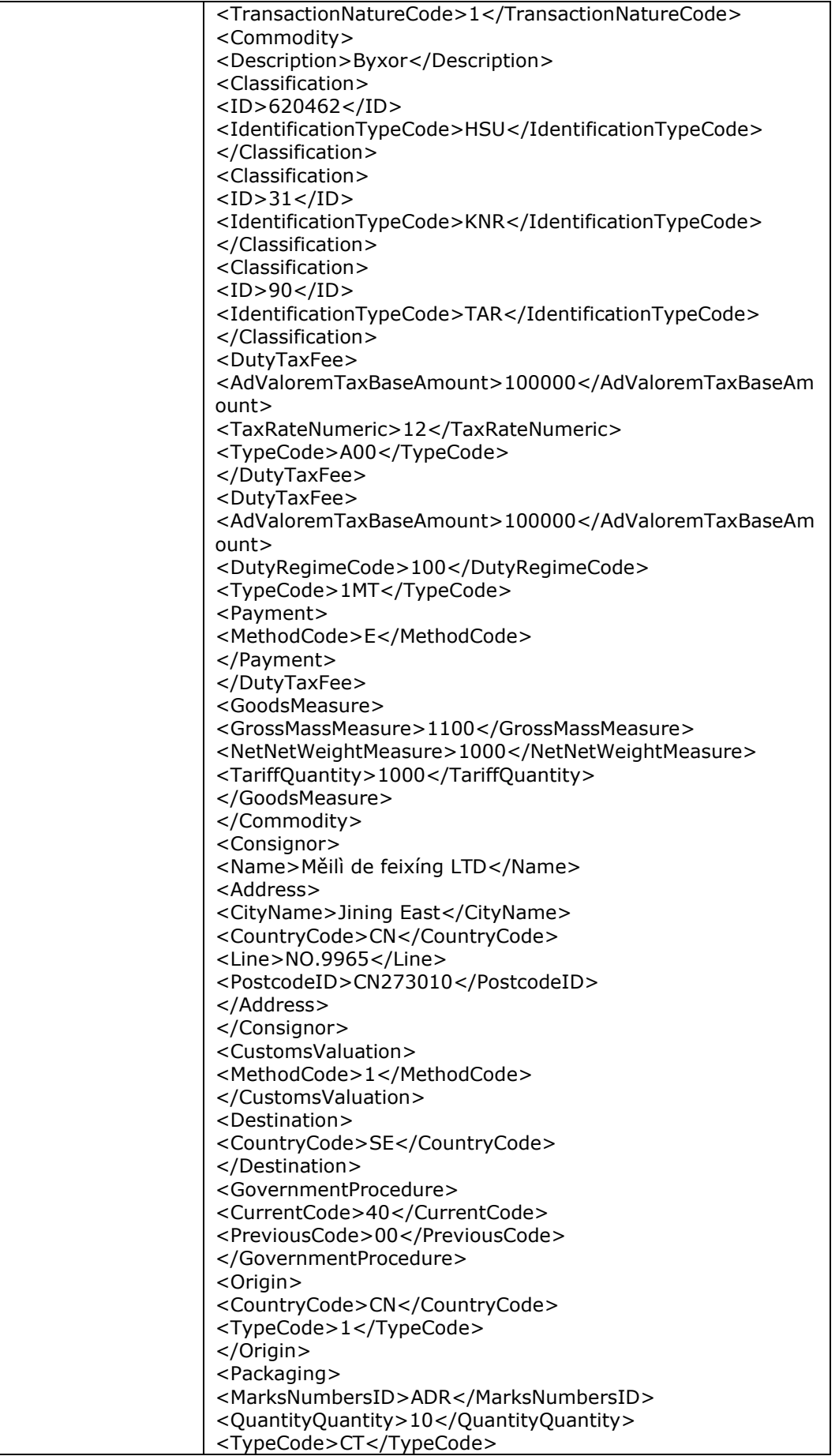

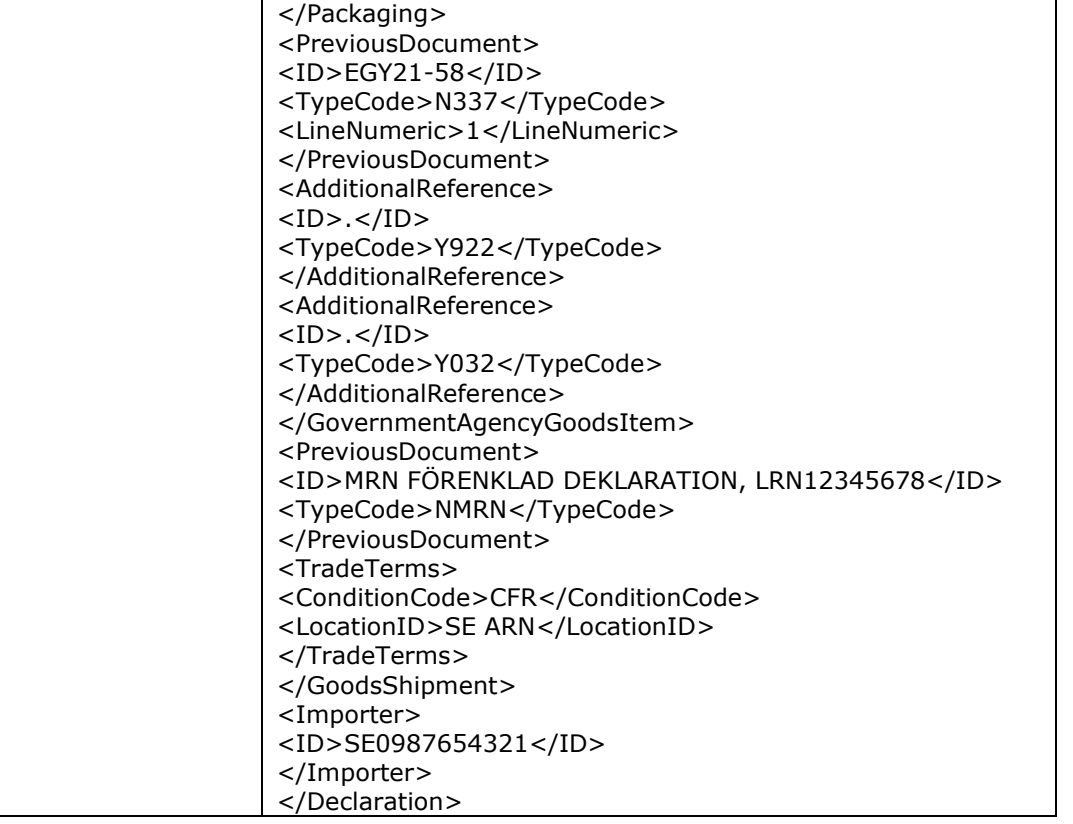